# **DStore Documentation**

*Release 0.1.0a1*

**Mark Pittaway**

February 13, 2017

# Contents:

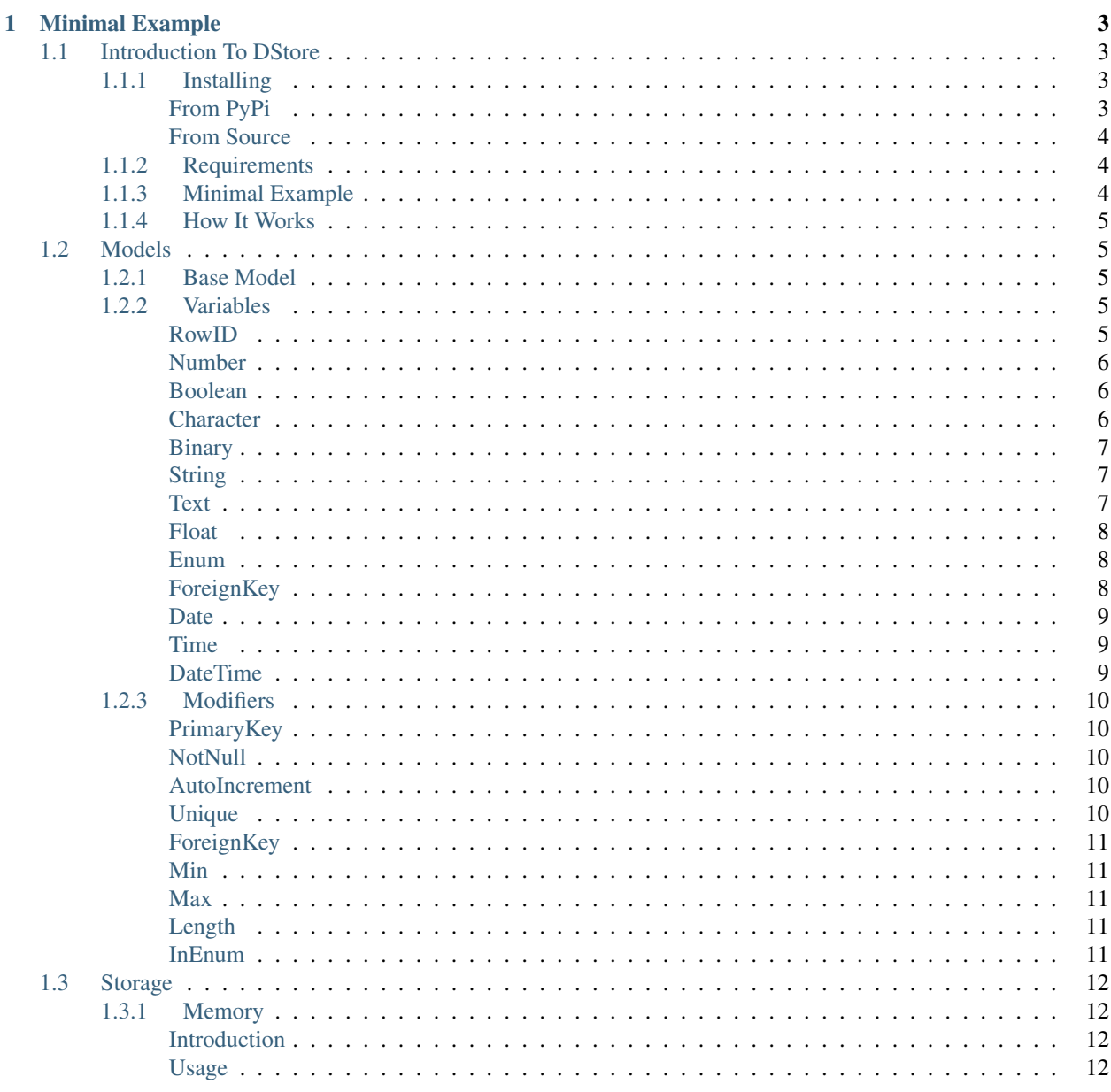

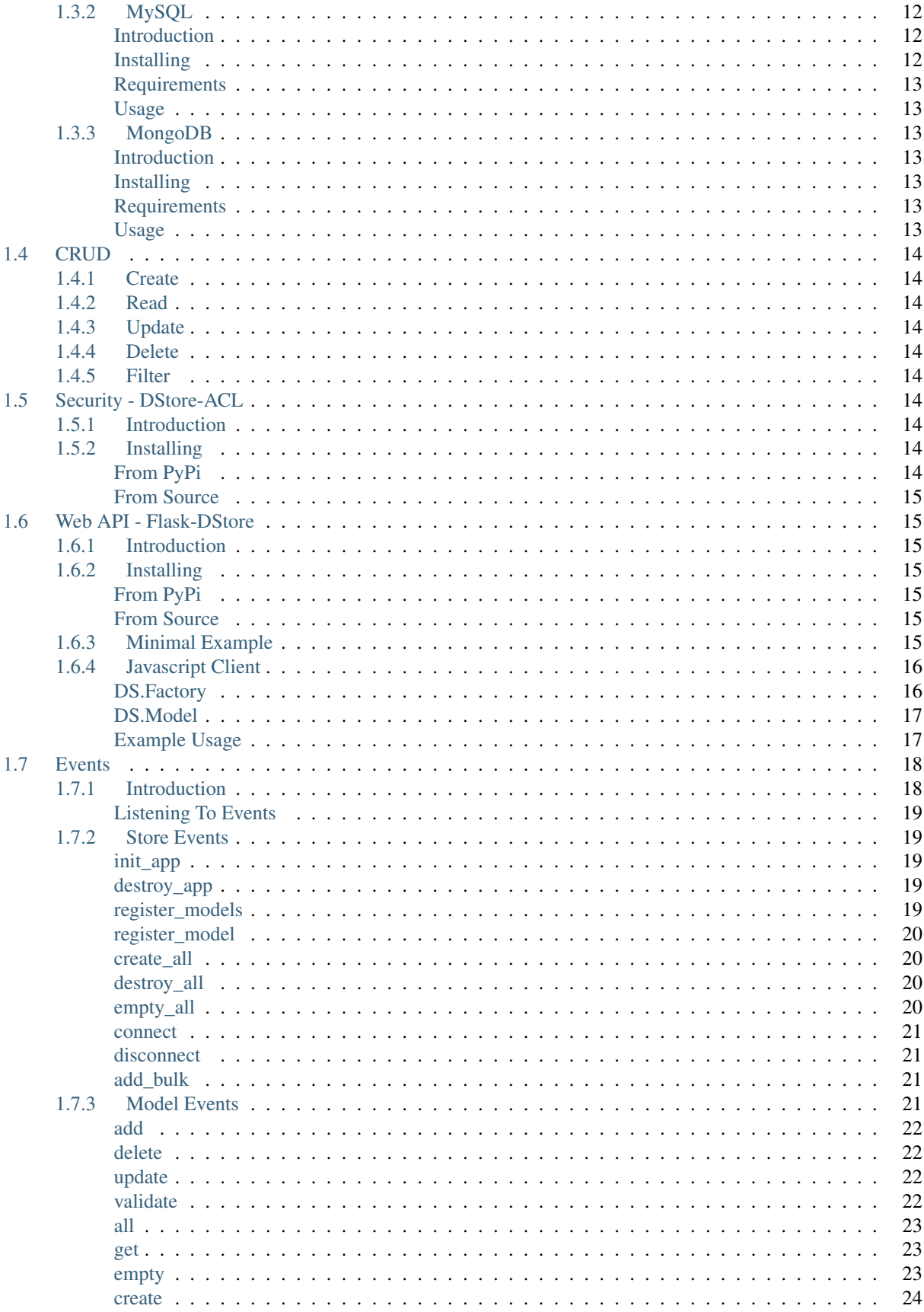

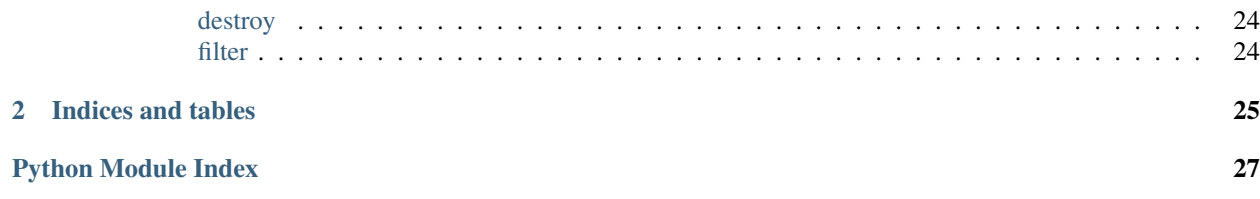

DStore (DataStore) is a Python Object Relational Mapper (ORM) that allows easy description of data models.

The source code can be found on GitHub at <https://github.com/MarkLark/dstore>

The Python Package can be found on PyPi at <https://pypi.python.org/pypi/DStore>

# **Minimal Example**

```
from dstore import MemoryStore, Model, var, mod
class Car( Model ):
   _namespace = "cars.make"
    \text{vars} = [var.RowID,
        var.String( "manufacturer", 32, mods = [ mod.NotNull() ] ),
        var.String( "make", 32, mods = [ mod.NotNull() ] ),
        var.Number( "year", mods = [ mod.NotNull(), mod.Min( 1950 ), mod.Max( 2017 ) ] ),
    ]
# Create the MemoryStore instance, and add Models to it
store = MemoryStore( [ Car ] )
store.init_app()
store.connect()
store.create_all()
# Create a new Car, then retrieve it using filter and all
Car( manufacturer = "Holden", make = "Commodore", year = 2010 ).add()
holdens = Car.filter( manufacturer = "Holden" )
cars = Car.all()# Destroy all instances and shut down the application
store.destroy_all()
store.disconnect()
store.destroy_app()
```
# <span id="page-8-1"></span>**1.1 Introduction To DStore**

DStore (DataStore) is a Python Object Relational Mapper (ORM) that allows easy description of data models.

# <span id="page-8-2"></span>**1.1.1 Installing**

# <span id="page-8-3"></span>**From PyPi**

DStore is available from the PyPi repository at [DStore.](https://pypi.python.org/pypi/DStore)

This means that all you have to do to install DStore is run the following in a console:

**\$** pip install dstore

# <span id="page-9-0"></span>**From Source**

DStore can also be installed from source by downloading from GitHub and running setup.py.

```
$ wget https://github.com/MarkLark/dstore/archive/master.tar.gz
$ tar xvf master.tar.gz
$ cd dstore-master
$ python setup.py install
```
# <span id="page-9-1"></span>**1.1.2 Requirements**

DStore does not rely on any other Python Packages.

It has also been thoroughly tested to work on the following Python Versions:

- 2.7
- 3.3
- 3.4
- 3.5
- 3.6

# <span id="page-9-2"></span>**1.1.3 Minimal Example**

```
from dstore import MemoryStore, Model, var, mod
class Car( Model ):
   _namespace = "cars.make"
   vars = [var.RowID,
        var.String( "manufacturer", 32, mods = [ mod.NotNull() ] ),
       var.String( "make", 32, mods = [ mod.NotNull() ] ),
       var.Number( "year", mods = [ mod.NotNull(), mod.Min( 1950 ), mod.Max( 2017 ) ] ),
    ]
# Create the MemoryStore instance, and add Models to it
store = MemoryStore( [ Car ] )
store.init_app()
store.connect()
store.create_all()
# Create a new Car, then retrieve it using filter and all
Car( manufacturer = "Holden", make = "Commodore", year = 2010 ).add()
holdens = Car.filter( manufacturer = "Holden" )
cars = Car.all()# Destroy all instances and shut down the application
store.destroy_all()
store.disconnect()
store.destroy_app()
```
# <span id="page-10-6"></span><span id="page-10-0"></span>**1.1.4 How It Works**

DStore works by defining the models that you wish to use. It then provides a layer for storing the model instances.

# <span id="page-10-1"></span>**1.2 Models**

Models are used to describe the data types you wish to use.

# <span id="page-10-2"></span>**1.2.1 Base Model**

The base model

# <span id="page-10-3"></span>**1.2.2 Variables**

Variables within a Model

#### class dstore.var.**Variable**(*name*, *default=None*, *mods=None*)

The base class used for creating Variable types This also provides a validate method which iterates over the modifiers and runs their validate method on this variable instance.

# <span id="page-10-5"></span>Parameters

- **name** The name of the Variable instance inside a Model Class
- **default** The default value to give this variable
- **mods** A list of modifiers, i.e. dstore.mod.NotNull()
- **validate**(*instance*)

Validate the value of an instance of this Variable type (this is used by the dstore.Model.validate method)

Parameters **instance** – The instance of this variable type

Returns If not a valid value, an exception of dstore.Error.ValidationError will be raised

# <span id="page-10-4"></span>**RowID**

RowID denotes an instance ID, and is not a Class but an instance of dstore.var.Number:

```
from dstore import var, mod
RowID = Number( "id", mods = [ mod.AutoIncrement(), mod.PrimaryKey(), mod.Unique() ])
```
In terms of a MySQL it equates to:

```
id INT NOT NULL AUTO_INCREMENT,
UNIQUE (id),
PRIMARY KEY (id)
```
Usage

```
from dstore import Model, var
class Car( Model ):
   _namespace = "cars.make"
    vars = [
```
<span id="page-11-3"></span>var.RowID  $\overline{1}$ 

# <span id="page-11-0"></span>**Number**

class dstore.var.**Number**(*name*, *default=None*, *mods=None*) This variable type is used to store an integer value.

#### **Parameters**

- **name** The name of the Variable instance inside a Model Class
- **default** The default value to give this variable
- **mods** A list of modifiers, i.e. dstore.mod.NotNull()

Usage:

```
from dstore import var, mod
var.Number( "year", 1950, mods = [ mod.NotNull() ] )
```
# <span id="page-11-1"></span>**Boolean**

```
class dstore.var.Boolean(name, default=None, mods=None)
     This variable is used to store a boolean value.
```
#### **Parameters**

- **name** The name of the Variable instance inside a Model Class
- **default** The default value to give this variable
- **mods** A list of modifiers, i.e. dstore.mod.NotNull()

Usage:

```
from dstore import var
var.Boolean( "is_available", False )
```
### <span id="page-11-2"></span>**Character**

class dstore.var.**Character**(*name*, *length*, *default=None*, *mods=None*) This variable is used to store a string of static length.

### **Parameters**

- **name** The name of the Variable instance inside a Model Class
- **length** The length of the string
- **default** The default value to give this variable
- **mods** A list of modifiers. The mod dstore.mod.Length( length) is always added to this list

Usage:

```
from dstore import var
var.Character( "is_available", 4 )
```
# <span id="page-12-3"></span><span id="page-12-0"></span>**Binary**

class dstore.var.**Binary**(*name*, *length*, *default=None*, *mods=None*) This variable is used to store binary data.

### **Parameters**

- **name** The name of the Variable instance inside a Model Class
- **length** The length of the data
- **default** The default value to give this variable
- mods A list of modifiers. The mod dstore.mod.Length( length) is always added to this list

Usage:

```
from dstore import var
var.Binary( "data", 32 )
```
# <span id="page-12-1"></span>**String**

```
class dstore.var.String(name, length, default=None, mods=None)
     This variable is used to store a string of variable length.
```
#### **Parameters**

- **name** The name of the Variable instance inside a Model Class
- **length** The length of the string
- **default** The default value to give this variable
- **mods** A list of modifiers. The mod dstore.mod.Length( length) is always added to this list

### Usage:

```
from dstore import var
var.String( "username", 32 )
```
# <span id="page-12-2"></span>**Text**

class dstore.var.**Text**(*name*, *default=None*, *mods=None*) This variable is used to store text.

# Parameters

- **name** The name of the Variable instance inside a Model Class
- **default** The default value to give this variable
- **mods** A list of modifiers, i.e. dstore.mod.NotNull()

Usage:

```
from dstore import var
var.Text( "description" )
```
# <span id="page-13-3"></span><span id="page-13-0"></span>**Float**

class dstore.var.**Float**(*name*, *default=None*, *mods=None*) This variable is used to store a floating point integer.

#### **Parameters**

- **name** The name of the Variable instance inside a Model Class
- **default** The default value to give this variable
- **mods** A list of modifiers, i.e. dstore.mod.NotNull()

Usage:

```
from dstore import var
var.Float( "price" )
```
# <span id="page-13-1"></span>**Enum**

class dstore.var.**Enum**(*name*, *values*, *default=None*, *mods=None*) This variable is used to store a an enum.

# **Parameters**

- **name**  $(str)$  $(str)$  $(str)$  The name of the Variable instance inside a Model Class
- **values**  $(llist[str])$  The list of available choices
- **default** (str or None) The default value to give this variable
- **mods** (list [dstore.mod.Mod]) A list of modifiers. The mod dstore.mod.InEnum( values ) is always added to this list

Usage:

```
from dstore import var, mod
var.Enum( "car_type", [ "truck", "bus", "ute", "car", "motorbike" ], mods = [ mod.NotNull() ] )
# or
var.Enum(
   name = "car_type",values = [ "truck", "bus", "ute", "car", "motorbike" ],
   default = "car",mods = [mod.NotNull() ])
```
### <span id="page-13-2"></span>**ForeignKey**

```
class dstore.var.ForeignKey(namespace)
```
This variable is used to link the Model Instance to another Model Instance

Parameters **namespace** – The namespace of the Model Class this variable references

This variable type is a subclass of dstore.var.Number, with the following mod:

•dstore.mod.ForeignKey

<span id="page-14-3"></span>The name given to this variable is the name of the Model Class being referenced with a suffix of 'id"

For example:

```
from dstore import var
var.ForeignKey( "cars.make" )
```
Is the same as:

```
from dstore import var
var.Number( "cars_make_id", mods = [ dstore.mod.ForeignKey( "cars.make" ) )
```
#### <span id="page-14-0"></span>**Date**

```
class dstore.var.Date(name, default=None, mods=None)
```
This variable is used to store a date value (without a timezone offset).

#### **Parameters**

- **name** The name of the Variable instance inside a Model Class
- **default** The default value to give this variable
- **mods** A list of modifiers, i.e. dstore.mod.NotNull()

Usage:

```
from dstore import var
var.Date( "build date" )
```
# <span id="page-14-1"></span>**Time**

class dstore.var.**Time**(*name*, *default=None*, *mods=None*) This variable is used to store a time value (without a timezone offset).

#### **Parameters**

- **name** The name of the Variable instance inside a Model Class
- **default** The default value to give this variable
- **mods** A list of modifiers, i.e. dstore.mod.NotNull()

### Usage:

```
from dstore import var
var.Time( "build_time" )
```
### <span id="page-14-2"></span>**DateTime**

class dstore.var.**DateTime**(*name*, *default=None*, *mods=None*)

This variable is used to store a date and time value (without a timezone offset).

### **Parameters**

- **name** The name of the Variable instance inside a Model Class
- **default** The default value to give this variable
- **mods** A list of modifiers, i.e. dstore.mod.NotNull()

<span id="page-15-5"></span>Usage:

**from dstore import** var var.DateTime( "built on" )

# <span id="page-15-0"></span>**1.2.3 Modifiers**

class dstore.mod.**Mod**

The base class used for creating a Modifier.

A Modifier is a way to validate Model instance Variables upon add and/or update.

**validate**(*instance*, *var*, *val*)

# **Parameters**

- **instance** The Model instance
- **var** The Model Variable Class
- **val** The Model instance variable

Returns If not a valid value, an exception of dstore.Error.ValidationError will be raised

# <span id="page-15-1"></span>**PrimaryKey**

class dstore.mod.**PrimaryKey**

This modifier specifies that the variable is used as a Model ID.

This is automatically used by dstore.val.RowID.

# <span id="page-15-2"></span>**NotNull**

class dstore.mod.**NotNull** This modifier ensures that the value is not None.

**validate**(*instance*, *var*, *val*)

Raises Raises dstore.mod.NotNull.NotNull\_Error if val is None

# <span id="page-15-3"></span>**AutoIncrement**

```
class dstore.mod.AutoIncrement
```
This modifier specifies that the variable is automatically incremented.

This is automatically used by dstore.val.RowID.

# <span id="page-15-4"></span>**Unique**

class dstore.mod.**Unique**

This modifier ensures that the value is unique to all other instances.

# <span id="page-16-5"></span><span id="page-16-0"></span>**ForeignKey**

class dstore.mod.**ForeignKey**(*namespace*) This modifier specifies that the value references another Model instance.

This is automatically used by dstore.val.ForeignKey.

# <span id="page-16-1"></span>**Min**

class dstore.mod.**Min**(*value*) This modifier ensures that the value is greater than a specific number.

Parameters **value** – The minimum value allowed

**validate**(*instance*, *var*, *val*)

Raises Raises dstore.mod.Min.Min\_Error if val is less than the allowed number.

# <span id="page-16-2"></span>**Max**

class dstore.mod.**Max**(*value*)

This modifier ensures that the value is less than a specific number.

Parameters **value** – The maximum value allowed

**validate**(*instance*, *var*, *val*)

Raises Raises dstore.mod.Max.Max\_Error if val is greater than the allowed number.

# <span id="page-16-3"></span>**Length**

class dstore.mod.**Length**(*value*) This modifier ensures that the value does not exceed the given length.

Parameters **value** – The maximum length of the value allowed

**validate**(*instance*, *var*, *val*)

Raises Raises dstore.mod.Length.Length\_Error if the length of the value exceed the allowed size.

# <span id="page-16-4"></span>**InEnum**

class dstore.mod.**InEnum**(*values*)

This modifier ensures that the value exists in the enumerated list.

This is automatically used by dstore.val.Enum.

Parameters **value** – A list of the allowed values

**validate**(*instance*, *var*, *val*)

Raises Raises dstore.mod.InEnum.InEnum\_Error if the value does not exist in the enumerated list.

# <span id="page-17-0"></span>**1.3 Storage**

DStore provides an abstraction layer to store the model instances.

# <span id="page-17-1"></span>**1.3.1 Memory**

# <span id="page-17-2"></span>**Introduction**

The default storage in DStore is the MemoryStore.

This simply stores the model instances in an array in memory.

Keep in mind that this storage type is runtime only, meaning that the data is wiped when the application closes.

# <span id="page-17-3"></span>**Usage**

```
from dstore import MemoryStore
store = MemoryStore( models )
```
# <span id="page-17-4"></span>**1.3.2 MySQL**

# <span id="page-17-5"></span>**Introduction**

This storage type allows model instances to be stored in a MySQL DataBase. In order to use this storage type, you need to install the Python Package for it.

# <span id="page-17-6"></span>**Installing**

You have two choices to install dstore-mysql, using pip or from source.

# **From PyPi**

DStore is available from the PyPi repository at [DStore.](https://pypi.python.org/pypi/DStore)

This means that all you have to do to install PyMan is run the following in a console:

**\$** pip install dstore-mysql

### **From Source**

DStore can also be installed from source by downloading from GitHub and running setup.py.

```
$ wget https://github.com/MarkLark/dstore-mysql/archive/master.tar.gz
$ tar xvf master.tar.gz
$ cd dstore-mysql-master
$ python setup.py install
```
# <span id="page-18-0"></span>**Requirements**

DStore-MySQL requires the Python package [MySQL-python.](https://pypi.python.org/pypi/MySQL-python/)

# <span id="page-18-1"></span>**Usage**

```
from dstore_mysql import MySQLStore
store = MySQLStore( models )
```
# <span id="page-18-2"></span>**1.3.3 MongoDB**

### <span id="page-18-3"></span>**Introduction**

This storage type allows model instances to be stored in a Mongo DataBase. In order to use this storage type, you need to install the Python Package for it.

### <span id="page-18-4"></span>**Installing**

You have two choices to install dstore-mongo, using pip or from source.

### **From PyPi**

DStore-Mongo package is available from the [PyPi repository.](https://pypi.python.org/pypi/DStore-Mongo)

This means that all you have to do to install PyMan is run the following in a console:

```
$ pip install dstore-mongo
```
#### **From Source**

DStore-Mongo can also be installed from source by downloading from GitHub and running setup.py.

```
$ wget https://github.com/MarkLark/dstore-mongo/archive/master.tar.gz
$ tar xvf master.tar.gz
$ cd dstore-mongo-master
```

```
$ python setup.py install
```
### <span id="page-18-5"></span>**Requirements**

DStore-Mongo requires the Python package [PyMongo.](https://pypi.python.org/pypi/pymongo)

#### <span id="page-18-6"></span>**Usage**

```
from dstore_mongo import MongoStore
store = MongoStore( models )
```
# <span id="page-19-0"></span>**1.4 CRUD**

The Data Store provides functionality to Create, Read, Update, Delete and Filter the Model instances.

# <span id="page-19-1"></span>**1.4.1 Create**

Creating Model Instances

# <span id="page-19-2"></span>**1.4.2 Read**

Reading Model Instances

# <span id="page-19-3"></span>**1.4.3 Update**

Updating Model Instances

# <span id="page-19-4"></span>**1.4.4 Delete**

Deleting Model Instances

# <span id="page-19-5"></span>**1.4.5 Filter**

Filtering Model Instances

# <span id="page-19-6"></span>**1.5 Security - DStore-ACL**

# <span id="page-19-7"></span>**1.5.1 Introduction**

DStore-ACL is a Security Layer for DStore. Simply by provide the ACL when describing your Models, and DStore-ACL will do the rest.

# <span id="page-19-8"></span>**1.5.2 Installing**

You have two choices to install dstore-acl, using pip or from source.

# <span id="page-19-9"></span>**From PyPi**

DStore is available from the PyPi repository at [DStore.](https://pypi.python.org/pypi/DStore)

This means that all you have to do to install PyMan is run the following in a console:

**\$** pip install dstore-acl

# <span id="page-20-0"></span>**From Source**

DStore can also be installed from source by downloading from GitHub and running setup.py.

```
$ wget https://github.com/MarkLark/dstore-acl/archive/master.tar.gz
```

```
$ tar xvf master.tar.gz
$ cd dstore-acl-master
$ python setup.py install
```
# <span id="page-20-1"></span>**1.6 Web API - Flask-DStore**

# <span id="page-20-2"></span>**1.6.1 Introduction**

Flask-DStore is a Web API and Javascript Client.

The API routes, logic and client code is automatically generated for you.

# <span id="page-20-3"></span>**1.6.2 Installing**

You have two choices to install dstore-mysql, using pip or from source.

# <span id="page-20-4"></span>**From PyPi**

DStore is available from the PyPi repository at [https://pypi.python.org/pypi/flask-dstore.](https://pypi.python.org/pypi/flask-dstore)

This means that all you have to do to install PyMan is run the following in a console:

**\$** pip install flask-dstore

# <span id="page-20-5"></span>**From Source**

DStore can also be installed from source by downloading from GitHub and running setup.py.

```
$ wget https://github.com/MarkLark/flask-dstore/archive/master.tar.gz
$ tar xvf master.tar.gz
$ cd flask-dstore-master
$ python setup.py install
```
# <span id="page-20-6"></span>**1.6.3 Minimal Example**

```
from flask import Flask
from dstore import MemoryStore, Model, var, mod
from flask_dstore import API
class Car( Model ):
   _namespace = "cars.make"
    \text{vars} = [var.RowID,
        var.String( "manufacturer", 32, mods = [ mod.NotNull() ] ),
        var.String( "make", 32, mods = [ mod.NotNull() ] ),
        var.Number( "year", mods = [ mod.NotNull(), mod.Min( 1950 ), mod.Max( 2017 ) ]
```

```
]
# Create the app instances
app = Flask( __name__ )store = MemoryStore( [ Car ] )
api = API( store, app )
# While inside the Flask app context, create all storage and add a car
with app.app_context():
   store.create_all()
   Car( manufacturer = "Holden", make = "Commodore", year = 2005).add()
# Run the Flask dev. server
app.run()
# Now destroy all data
with app.app_context():
   store.destroy_all()
store.destroy_app()
```
# <span id="page-21-0"></span>**1.6.4 Javascript Client**

Flask-DStore provides a javascript library that allows you to easily create, read, update and delete model instances within Javascript, for every Model type registered, a Factory class is created.

To include this library, add the following to your base html template

```
<script src="/dstore-client.js"></script>
<script src="/dstore-models.js"></script>
<script src="/dstore-view.js"></script>
```
# <span id="page-21-1"></span>**DS.Factory**

This Factory contains the following methods:

```
class DS.Factory()
```

```
load_all()
```
Load all Model instances from the server into browser memory

```
\textbf{load}(id)
```
Load a specific Model Instance from the server into the browser memory

Arguments

 $\cdot$  **id** (int) – The instance ID to retrieve

**get**(*id*)

Get a Model Instance from browser memory, null if it doesn't exist

Arguments

•  $id$  ( $int$ ) – The instance ID to retrieve

**add**(*args*)

Add a new Model Instance into browser memory.

<span id="page-22-2"></span>You need to execute save on the returned object to save the instance to the server.

Arguments

• **args** – A dictionary of values to store in the Model Instance

# <span id="page-22-0"></span>**DS.Model**

The Model class is as follows:

class DS.**Model**()

**save**()

Save this Model Instance to the Server.

**delete**()

Delete the Model Instance from the server, and local browser memory.

# <span id="page-22-1"></span>**Example Usage**

You don't directly use the DS.Factory and DS.Model class' directly. Instead Flask-DStore generates instances of these class' for every Model type registered.

These are then stored under the 'ds' namespace, proceeded by the namespace of the Model types.

The following are examples of how to use this library with the following Model:

```
from dstore import MemoryStore, Model, var, mod
class Car( Model ):
    _namespace = "cars.make"
    \lnot vars = \lceilvar.RowID,
        var.String( "manufacturer", 32, mods = [ mod.NotNull() ] ),
        var.String( "make", 32, mods = [ mod.NotNull() ] ),
        var.Number( "year", mods = [ mod.NotNull(), mod.Min( 1950 ), mod.Max( 2017 ) ]
    ]
```
**Load All**

```
ds.cars.make.load_all();
car = ds.cars.make.add({ manufacturer: "Holden", make: "Commodore", year: 2010 });
car.save();
```
### **Create**

```
ds.cars.make.load_all();
car = ds.cars.make.add({ manufacturer: "Holden", make: "Commodore", year: 2010 });
car.save();
```
# **Update**

```
ds.cars.make.load_all();
car = ds.cars.make.get(1);
car.year = 2011;
car.save();
```
# **Delete**

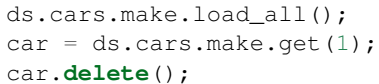

# <span id="page-23-0"></span>**1.7 Events**

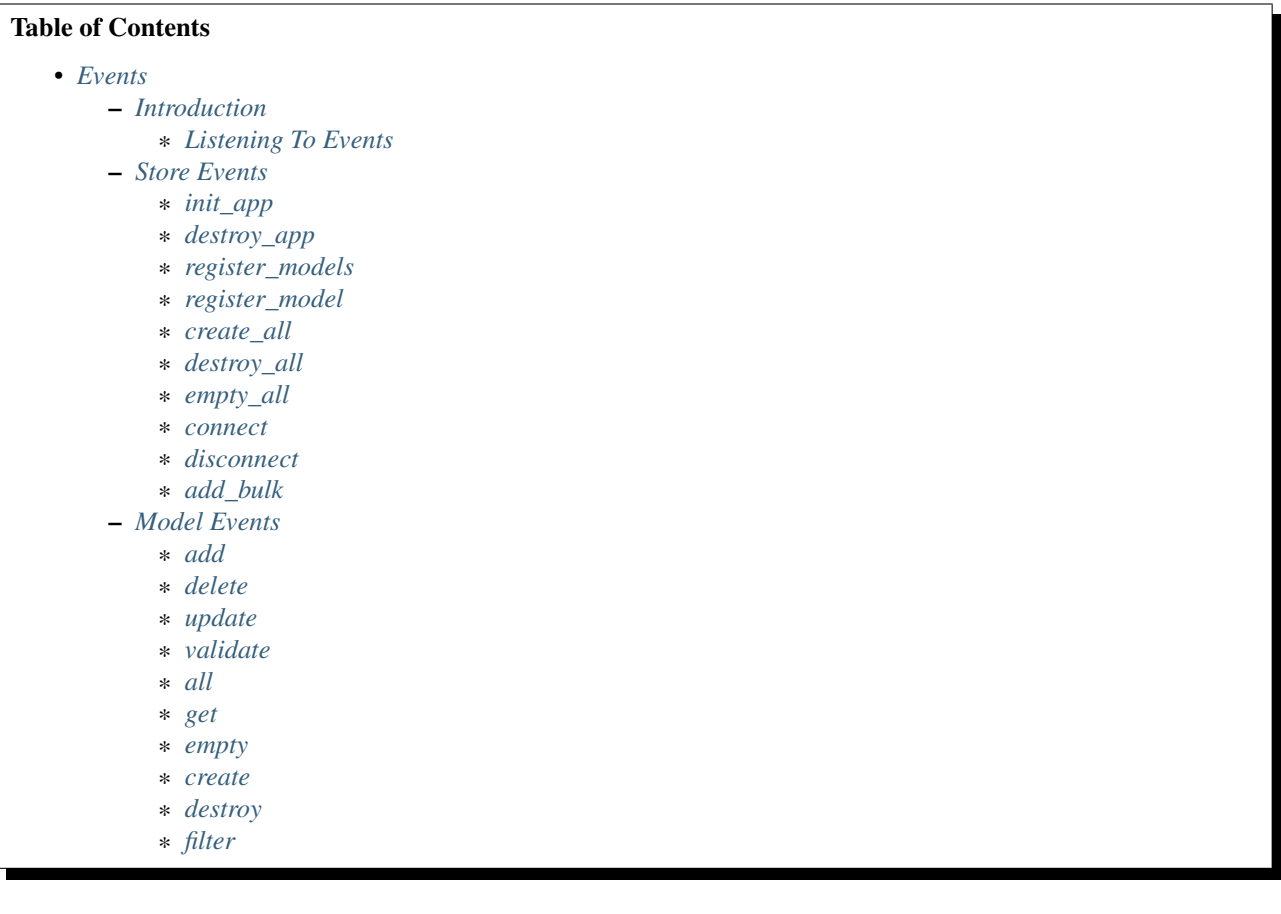

# <span id="page-23-1"></span>**1.7.1 Introduction**

DStore makes the use of an Event Manager in the Store and Models themselves.

These events allow you to hook custom code before or after an action takes place.

In fact, this is exactly how DStore-ACL works to provide a security layer to DStore Models.

# <span id="page-24-5"></span><span id="page-24-0"></span>**Listening To Events**

Listening to an event is as easy as adding your method to the event in question.

For example, to listen to before\_init\_app on the store:

```
from dstore import MemoryStore
def before_init_app( event, store ):
   print( "Before init store %s" % store.name )
def after_init_app( event, store ):
   print( "After init store %s" % store.name )
store = MemoryStore()
store.events.before_init_app += before_init_app
store.events.after_init_app += after_init_app
store.init_app()
```
# <span id="page-24-1"></span>**1.7.2 Store Events**

To listen to a store event, you add your method to the store's event object.

store.events.before\_init\_app += method\_to\_call

### <span id="page-24-2"></span>**init\_app**

This event is fired before and after you execute store.init\_app()

```
before_init_app(event, store)
after_init_app(event, store)
```
**store** The Data Store that init\_app is being run on

# <span id="page-24-3"></span>**destroy\_app**

This event is fired before and after you execute destroy\_app on a store

```
before_destroy_app(event, store)
after_destroy_app(event, store)
```
#### **store**

The Data Store that destroy\_app is being run on

# <span id="page-24-4"></span>**register\_models**

This event is fired before and after all models have been registered.

This happens automatically when init\_app is run on the store

```
before_register_models(event, store)
```
#### <span id="page-25-4"></span>**after\_register\_models**(*event*, *store*)

### **store**

The Data Store that register\_models is being run on

#### <span id="page-25-0"></span>**register\_model**

This event is fired when a single Model is being registered on the store.

```
before_register_models(event, store, model)
after_register_models(event, store, model)
```
#### **store**

The Data Store that register\_models is being run on

#### **model**

The Model Class that is being registered

#### <span id="page-25-1"></span>**create\_all**

This event is fired before and after you execute create\_all on a store

```
before_create_all(event, store)
after_create_all(event, store)
```
**store** The Data Store that create\_all is being run on

#### <span id="page-25-2"></span>**destroy\_all**

This event is fired before and after you execute destroy\_all on a store

```
before_destroy_all(event, store)
after_destroy_all(event, store)
```
**store**

The Data Store that destroy\_all is being run on

# <span id="page-25-3"></span>**empty\_all**

This event is fired before and after you execute empty\_all on a store

```
before_empty_all(event, store)
after_empty_all(event, store)
```
# **store**

The Data Store that empty\_all is being run on

# <span id="page-26-4"></span><span id="page-26-0"></span>**connect**

This event is fired before and after you execute connect on a store

```
before_connect(event, store)
after_connect(event, store)
```
**store**

The Data Store that connect is being run on

# <span id="page-26-1"></span>**disconnect**

This event is fired before and after you execute disconnect on a store

```
before_disconnect(event, store)
after_disconnect(event, store)
```
**store**

The Data Store that disconnect is being run on

# <span id="page-26-2"></span>**add\_bulk**

This event is fired before and after you execute add\_bulk on a store

```
before_add_bulk(event, store, data)
after_add_bulk(event, store, data, instances)
```
#### **store**

The Data Store that disconnect is being run on

#### **data**

The dictionary provided that is used to add Model instances to the Store

**instances**

The Model instances that were added to the Store

# <span id="page-26-3"></span>**1.7.3 Model Events**

To listen to a store event, you add your method to the store's event object.

```
from dstore import MemoryStore, Model, var, mod
class Car( Model ):
   _namespace = "cars.make"
    \lnot vars = \lceilvar.RowID,
        var.String( "manufacturer", 32, mods = [ mod.NotNull() ] ),
        var.String( "make", 32, mods = [ mod.NotNull() ] ),
        var.Number( "year", mods = [ mod.NotNull(), mod.Min( 1950 ), mod.Max( 2017 ) ]
    ]
def car_before_add( event, model, instance ):
   print( "Attempting to add a new %s instance" % model._namespace )
```
<span id="page-27-4"></span>Car.events.before\_add += car\_before\_add

## <span id="page-27-0"></span>**add**

This event is fired before and after you attempt to add a new Model Instance

**before\_add**(*event*, *model*, *instance*) **after\_add**(*event*, *model*, *instance*)

### **model**

The Model Class that a new instance is being added to

### **instance**

The instance that is attempting to be added to the Model Class storage

# <span id="page-27-1"></span>**delete**

This event is fired before and after you attempt to delete an existing Model Instance

```
before_delete(event, model, instance)
after_delete(event, model, instance)
```
### **model**

The Model Class of the instance to be deleted

### **instance**

The instance that is attempting to be deleted from the Model Class storage

### <span id="page-27-2"></span>**update**

This event is fired before and after you attempt to update an existing Model Instance

# **before\_update**(*event*, *model*, *instance*) **after\_update**(*event*, *model*, *instance*)

#### **model**

The Model Class of the instance to be updated

#### **instance**

The instance that is attempting to be updated

### <span id="page-27-3"></span>**validate**

This event is fired before and after you attempt to add or update a Model Instance (i.e. on validation)

```
before_validate(event, model, instance)
after_validate(event, model, instance)
```
# **model**

The Model Class of the instance to be added or updated

# <span id="page-28-3"></span>**instance**

The instance that is attempting to be added or updated

# <span id="page-28-0"></span>**all**

This event is fired before and after you attempt to get all Model instances

# **before\_all**(*event*, *model*)

#### **model**

The Model Class of the instance to be added or updated

**after\_all**(*event*, *model*, *instances*)

#### **model**

The Model Class of the instance to be added or updated

#### **instances**

The list of all instances

# <span id="page-28-1"></span>**get**

This event is fired before and after you attempt to get a Model instance

**before\_get**(*event*, *model*, *row\_id*)

### **model**

The Model Class of the instance to be added or updated

# **row\_id**

The ID of the instance to retrieve

### **after\_get**(*event*, *model*, *instance*)

### **model**

The Model Class of the instance to be added or updated

#### **instance**

The Model instance retrieved

### <span id="page-28-2"></span>**empty**

This event is fired before and after you attempt to delete all Model instances

```
before_empty(event, model)
after_empty(event, model)
```
# **model**

The Model Class that is to be emptied

# <span id="page-29-3"></span><span id="page-29-0"></span>**create**

This event is fired before and after you attempt to create the storage for the Model instances

```
before_create(event, model)
after_create(event, model)
```
### **model**

The Model Class that storage is to be created for

# <span id="page-29-1"></span>**destroy**

This event is fired before and after you attempt to destroy the storage for the Model instances

```
before_destroy(event, model)
after_destroy(event, model)
```
**model**

The Model Class that storage is to be destroyed for

# <span id="page-29-2"></span>**filter**

This event is fired before and after you attempt to get a filtered list of the Model instances

**before\_filter**(*event*, *model*, *params*)

# **model**

The Model Class to filter for instances

**params** A dictionary of the parameters used to filter the list

**after\_filter**(*event*, *model*, *instances*, *params*)

#### **model**

The Model Class to filter for instances

#### **instances**

The filtered list of Model instances

#### **params**

A dictionary of the parameters used to filter the list

**CHAPTER 2**

**Indices and tables**

- <span id="page-30-0"></span>• genindex
- modindex
- search

Python Module Index

# <span id="page-32-0"></span>d

dstore.mod, [10](#page-15-0) dstore.var, [5](#page-10-5)

# A

add() (built-in function), [16](#page-21-2) after\_add() (built-in function), [22](#page-27-4) after add bulk() (built-in function),  $21$ after all() (built-in function), [23](#page-28-3) after\_connect() (built-in function), [21](#page-26-4) after\_create() (built-in function), [24](#page-29-3) after create all() (built-in function), [20](#page-25-4) after delete() (built-in function), [22](#page-27-4) after\_destroy() (built-in function), [24](#page-29-3) after\_destroy\_all() (built-in function), [20](#page-25-4) after\_destroy\_app() (built-in function), [19](#page-24-5) after\_disconnect() (built-in function), [21](#page-26-4) after\_empty() (built-in function), [23](#page-28-3) after\_empty\_all() (built-in function), [20](#page-25-4) after filter() (built-in function),  $24$ after\_get() (built-in function), [23](#page-28-3) after\_init\_app() (built-in function), [19](#page-24-5) after\_register\_models() (built-in function), [19,](#page-24-5) [20](#page-25-4) after\_update() (built-in function), [22](#page-27-4) after\_validate() (built-in function), [22](#page-27-4) AutoIncrement (class in dstore.mod), [10](#page-15-5)

# B

before add() (built-in function), [22](#page-27-4) before add bulk() (built-in function), [21](#page-26-4) before\_all() (built-in function), [23](#page-28-3) before\_connect() (built-in function), [21](#page-26-4) before\_create() (built-in function), [24](#page-29-3) before\_create\_all() (built-in function), [20](#page-25-4) before delete() (built-in function), [22](#page-27-4) before destroy() (built-in function), [24](#page-29-3) before destroy all() (built-in function), [20](#page-25-4) before\_destroy\_app() (built-in function), [19](#page-24-5) before\_disconnect() (built-in function), [21](#page-26-4) before\_empty() (built-in function), [23](#page-28-3) before\_empty\_all() (built-in function), [20](#page-25-4) before\_filter() (built-in function), [24](#page-29-3) before\_get() (built-in function), [23](#page-28-3) before\_init\_app() (built-in function), [19](#page-24-5)

before register models() (built-in function), [19,](#page-24-5) [20](#page-25-4) before update() (built-in function), [22](#page-27-4) before\_validate() (built-in function), [22](#page-27-4) Binary (class in dstore.var), [7](#page-12-3) Boolean (class in dstore.var), [6](#page-11-3)

# C

Character (class in dstore.var), [6](#page-11-3)

# D

data, [21](#page-26-4) Date (class in dstore.var), [9](#page-14-3) DateTime (class in dstore.var), [9](#page-14-3) delete() (built-in function), [17](#page-22-2) DS.Factory() (class), [16](#page-21-2) DS.Model() (class), [17](#page-22-2) dstore.mod (module), [10](#page-15-5) dstore.var (module), [5](#page-10-6)

# E

Enum (class in dstore.var), [8](#page-13-3)

# F

Float (class in dstore.var), [8](#page-13-3) ForeignKey (class in dstore.mod), [11](#page-16-5) ForeignKey (class in dstore.var), [8](#page-13-3)

# G

get() (built-in function), [16](#page-21-2)

# I

InEnum (class in dstore.mod), [11](#page-16-5) instance, [22,](#page-27-4) [23](#page-28-3) instances, [21,](#page-26-4) [23,](#page-28-3) [24](#page-29-3)

# L

Length (class in dstore.mod), [11](#page-16-5) load() (built-in function), [16](#page-21-2) load\_all() (built-in function), [16](#page-21-2)

# M

Max (class in dstore.mod), [11](#page-16-5) Min (class in dstore.mod), [11](#page-16-5) Mod (class in dstore.mod), [10](#page-15-5) model, [20,](#page-25-4) [22–](#page-27-4)[24](#page-29-3)

# N

NotNull (class in dstore.mod), [10](#page-15-5) Number (class in dstore.var), [6](#page-11-3)

# P

params, [24](#page-29-3) PrimaryKey (class in dstore.mod), [10](#page-15-5)

# R

row\_id, [23](#page-28-3)

# S

save() (built-in function), [17](#page-22-2) store, [19](#page-24-5)[–21](#page-26-4) String (class in dstore.var), [7](#page-12-3)

# T

Text (class in dstore.var), [7](#page-12-3) Time (class in dstore.var), [9](#page-14-3)

# U

Unique (class in dstore.mod), [10](#page-15-5)

# V

validate() (dstore.mod.InEnum method), [11](#page-16-5) validate() (dstore.mod.Length method), [11](#page-16-5) validate() (dstore.mod.Max method), [11](#page-16-5) validate() (dstore.mod.Min method), [11](#page-16-5) validate() (dstore.mod.Mod method), [10](#page-15-5) validate() (dstore.mod.NotNull method), [10](#page-15-5) validate() (dstore.var.Variable method), [5](#page-10-6) Variable (class in dstore.var), [5](#page-10-6)